Pham 159482

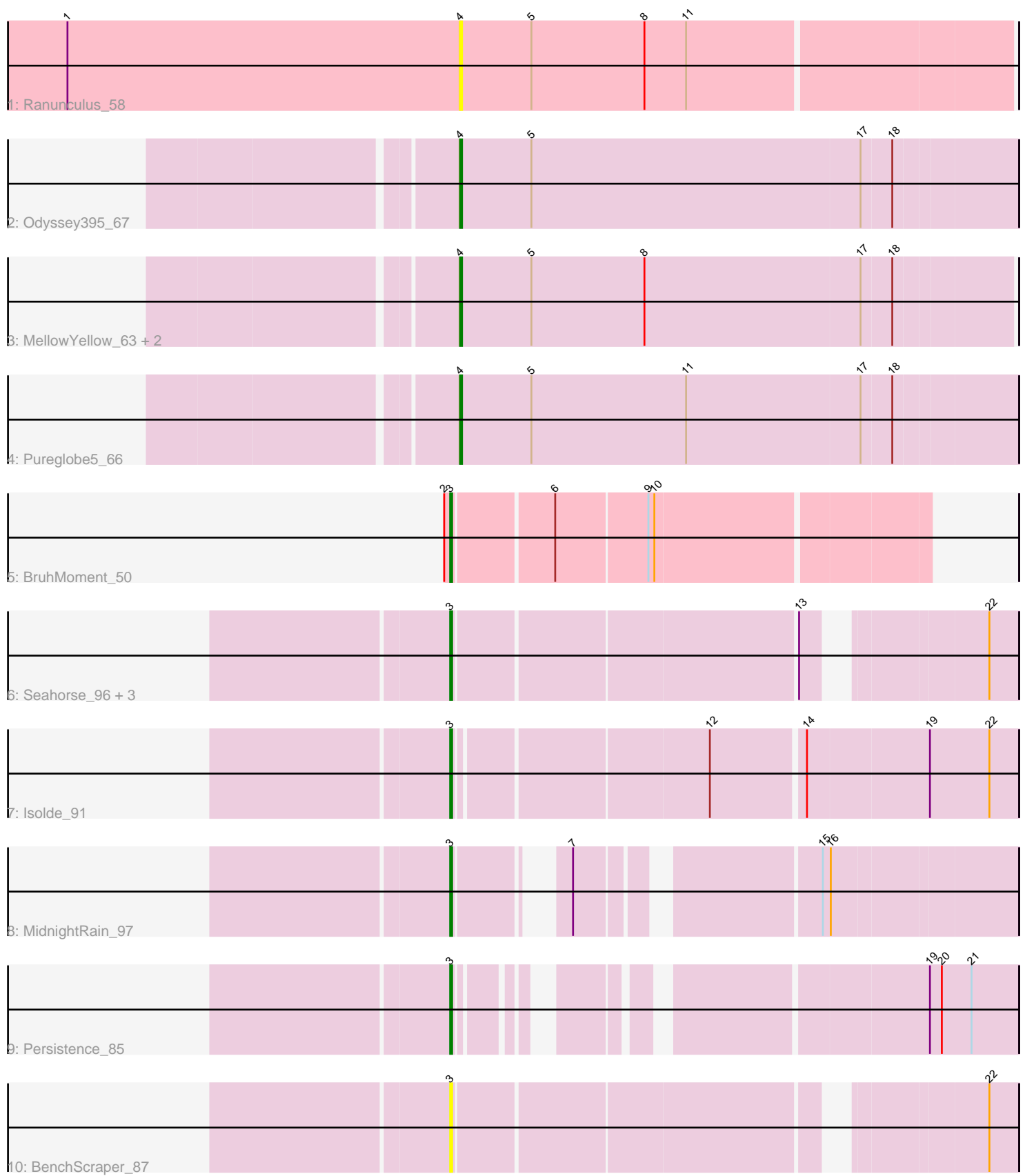

Note: Tracks are now grouped by subcluster and scaled. Switching in subcluster is indicated by changes in track color. Track scale is now set by default to display the region 30 bp upstream of start 1 to 30 bp downstream of the last possible start. If this default region is judged to be packed too tightly with annotated starts, the track will be further scaled to only show that region of the ORF with annotated starts. This action will be indicated by adding "Zoomed" to the title. For starts, yellow indicates the location of called starts comprised solely of Glimmer/GeneMark auto-annotations, green indicates the location of called starts with at least 1 manual gene annotation.

# Pham 159482 Report

This analysis was run 05/04/24 on database version 560.

Pham number 159482 has 15 members, 4 are drafts.

Phages represented in each track:

- Track 1 : Ranunculus 58
- Track 2 : Odyssey395\_67
- Track 3 : Mellow Yellow\_63, Beagle\_67, Pointis\_63
- Track 4 : Pureglobe5 66
- Track 5 : BruhMoment 50
- Track 6 : Seahorse\_96, Gorpy\_88, Richie\_93, Sakai\_87
- Track 7 : Isolde 91
- Track 8 : MidnightRain 97
- Track 9 : Persistence 85
- Track 10 : BenchScraper 87

## **Summary of Final Annotations (See graph section above for start numbers):**

The start number called the most often in the published annotations is 3, it was called in 8 of the 11 non-draft genes in the pham.

Genes that call this "Most Annotated" start:

• BenchScraper\_87, BruhMoment\_50, Gorpy\_88, Isolde\_91, MidnightRain\_97, Persistence\_85, Richie\_93, Sakai\_87, Seahorse\_96,

Genes that have the "Most Annotated" start but do not call it: •

Genes that do not have the "Most Annotated" start: • Beagle\_67, MellowYellow\_63, Odyssey395\_67, Pointis\_63, Pureglobe5\_66, Ranunculus\_58,

## **Summary by start number:**

Start 3:

- Found in 9 of 15 ( 60.0% ) of genes in pham
- Manual Annotations of this start: 8 of 11
- Called 100.0% of time when present

• Phage (with cluster) where this start called: BenchScraper 87 (AY), BruhMoment\_50 (AP3), Gorpy\_88 (AY), Isolde\_91 (AY), MidnightRain\_97 (AY), Persistence\_85 (AY), Richie\_93 (AY), Sakai\_87 (AY), Seahorse\_96 (AY),

Start 4:

• Found in 6 of 15 ( 40.0% ) of genes in pham

• Manual Annotations of this start: 3 of 11

• Called 100.0% of time when present

• Phage (with cluster) where this start called: Beagle 67 (AP2), MellowYellow 63 (AP2), Odyssey395\_67 (AP2), Pointis\_63 (AP2), Pureglobe5\_66 (AP2), Ranunculus\_58 (AP),

### **Summary by clusters:**

There are 4 clusters represented in this pham: AP2, AP, AY, AP3,

Info for manual annotations of cluster AP2: •Start number 4 was manually annotated 3 times for cluster AP2.

Info for manual annotations of cluster AP3: •Start number 3 was manually annotated 1 time for cluster AP3.

Info for manual annotations of cluster AY: •Start number 3 was manually annotated 7 times for cluster AY.

### **Gene Information:**

Gene: Beagle\_67 Start: 42365, Stop: 42090, Start Num: 4 Candidate Starts for Beagle\_67: (Start: 4 @42365 has 3 MA's), (5, 42329), (8, 42272), (17, 42164), (18, 42149),

Gene: BenchScraper\_87 Start: 48171, Stop: 48425, Start Num: 3 Candidate Starts for BenchScraper\_87: (Start: 3 @48171 has 8 MA's), (22, 48411),

Gene: BruhMoment\_50 Start: 39910, Stop: 39683, Start Num: 3 Candidate Starts for BruhMoment\_50: (2, 39913), (Start: 3 @39910 has 8 MA's), (6, 39862), (9, 39817), (10, 39814),

Gene: Gorpy\_88 Start: 50899, Stop: 51153, Start Num: 3 Candidate Starts for Gorpy\_88: (Start: 3 @50899 has 8 MA's), (13, 51064), (22, 51139),

Gene: Isolde\_91 Start: 50741, Stop: 51010, Start Num: 3 Candidate Starts for Isolde\_91: (Start: 3 @50741 has 8 MA's), (12, 50861), (14, 50906), (19, 50966), (22, 50996),

Gene: MellowYellow\_63 Start: 42565, Stop: 42293, Start Num: 4 Candidate Starts for MellowYellow\_63: (Start: 4 @42565 has 3 MA's), (5, 42529), (8, 42472), (17, 42364), (18, 42349), Gene: MidnightRain\_97 Start: 51392, Stop: 51628, Start Num: 3 Candidate Starts for MidnightRain\_97: (Start: 3 @51392 has 8 MA's), (7, 51431), (15, 51536), (16, 51539),

Gene: Odyssey395\_67 Start: 42602, Stop: 42327, Start Num: 4 Candidate Starts for Odyssey395\_67: (Start: 4 @42602 has 3 MA's), (5, 42566), (17, 42401), (18, 42386),

Gene: Persistence\_85 Start: 47551, Stop: 47787, Start Num: 3 Candidate Starts for Persistence\_85: (Start: 3 @47551 has 8 MA's), (19, 47743), (20, 47749), (21, 47764),

Gene: Pointis\_63 Start: 42405, Stop: 42130, Start Num: 4 Candidate Starts for Pointis\_63: (Start: 4 @42405 has 3 MA's), (5, 42369), (8, 42312), (17, 42204), (18, 42189),

Gene: Pureglobe5\_66 Start: 42849, Stop: 42574, Start Num: 4 Candidate Starts for Pureglobe5\_66: (Start: 4 @42849 has 3 MA's), (5, 42813), (11, 42735), (17, 42648), (18, 42633),

Gene: Ranunculus\_58 Start: 44856, Stop: 44584, Start Num: 4 Candidate Starts for Ranunculus\_58: (1, 45054), (Start: 4 @44856 has 3 MA's), (5, 44820), (8, 44763), (11, 44742),

Gene: Richie\_93 Start: 50743, Stop: 50997, Start Num: 3 Candidate Starts for Richie\_93: (Start: 3 @50743 has 8 MA's), (13, 50908), (22, 50983),

Gene: Sakai\_87 Start: 49610, Stop: 49864, Start Num: 3 Candidate Starts for Sakai\_87: (Start: 3 @49610 has 8 MA's), (13, 49775), (22, 49850),

Gene: Seahorse\_96 Start: 54256, Stop: 54510, Start Num: 3 Candidate Starts for Seahorse\_96: (Start: 3 @54256 has 8 MA's), (13, 54421), (22, 54496),